## **تنظیم سرویس IPsec در ios**

روش اتصال سرویس IPsec در آیفون و آیپد بسیار ساده است.کافی است بھ بخش تنظمیات vpn در آیفون یا ایپد رفتھ و مطابق تصاویر زیر از چپ بھ راست تنظیمات را انجام دھید:

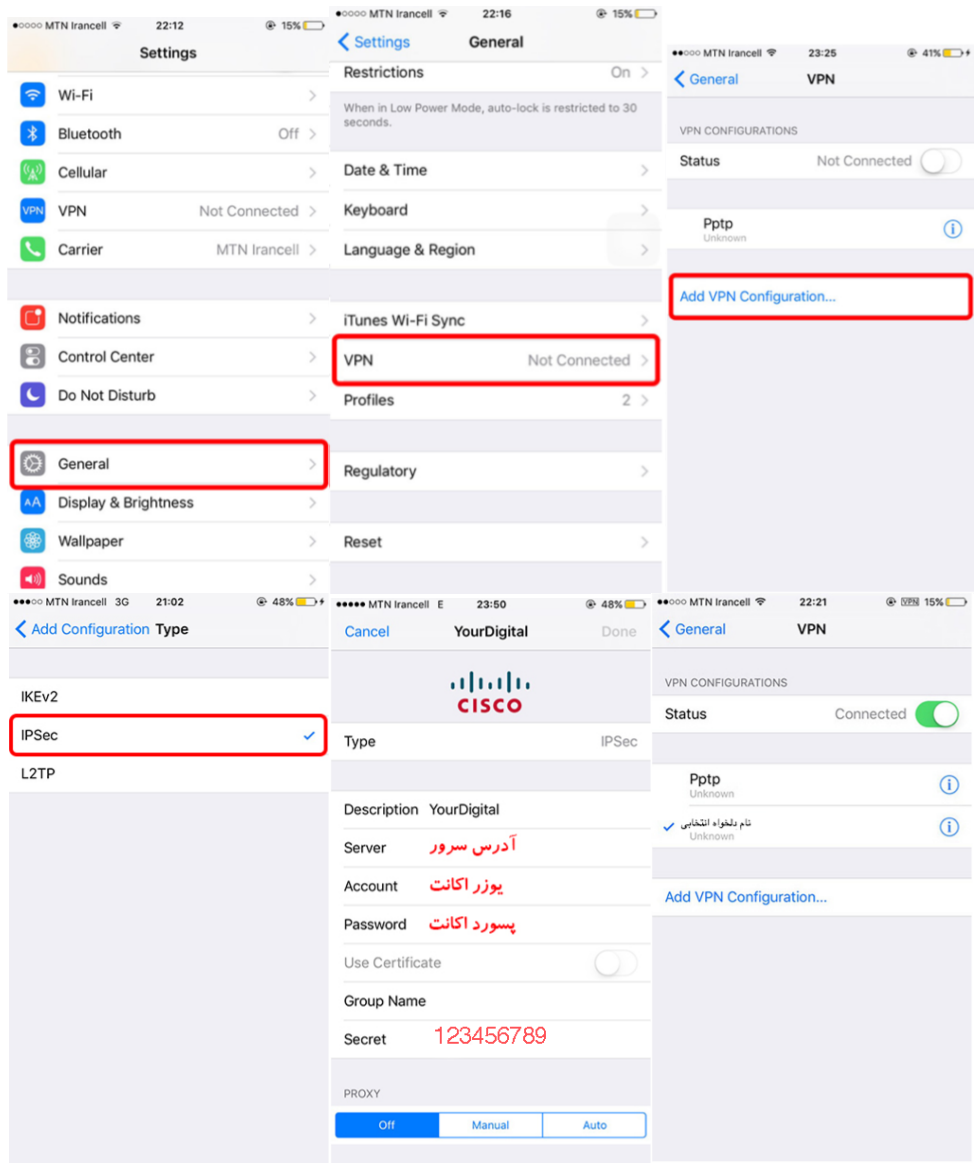

پایان